# Visualisation de données multivariées: réimplémentation des fonctionnalités graphiques du package ade4

#### A. Julien-Laferrière et S. Dray

Laboratoire de biométrie et biologie évolutive (UMR CNRS 5558)

CNRS - Université Lyon 1

#### <span id="page-0-0"></span>1 juillet 2012

Package R pour l'analyse de un à K-tableaux de données.

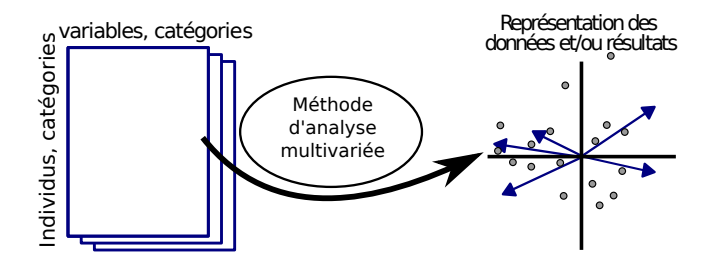

<span id="page-1-0"></span>Automatisation des collectes de données  $\rightarrow$  données massives Besoin de méthodes d'analyse et de représentation des données adaptées. Package R pour l'analyse de un à K-tableaux de données.

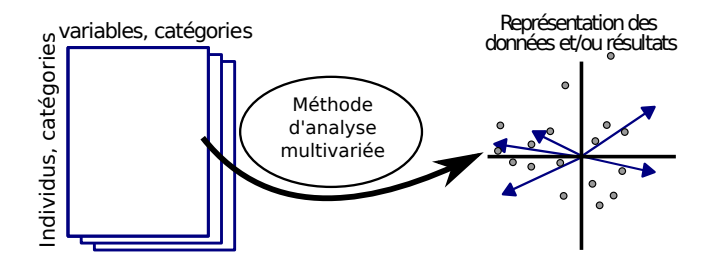

Automatisation des collectes de données  $\rightarrow$  données massives Besoin de méthodes d'analyse et de représentation des données adaptées.

#### Objectifs:

- Création de nouvelles représentations pour de gros volumes de données
- Flexibilité des graphiques et souplesses de représentation

#### Choix de développement

- Programmation objet S4
- Utilisation du package *lattice* 
	- Thèmes graphiques (N&B, palette de couleurs, etc)
	- Coordination possible avec d'autres packages tel *phylobase*

# Deux grandes classes d'objets:

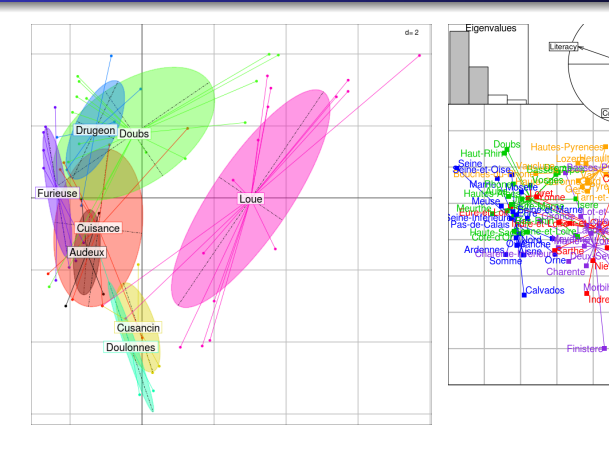

adeG: une seule méthode de représentation des données

adeGs : superposition/juxtaposition d'adeG

Haute-Lo 3:0-1:01:03:

<span id="page-4-0"></span>3:0-1:01:03:05:

iv-de-Dom

# En pratique:

Chaque graphique  $\rightarrow$  un objet S4.

Manipulation d'objets graphiques:

- A la création
	- Création objet, stockage des données et paramètres
	- Calculs préliminaires
	- Préparation de l'appel graphique
- Manipulations possibles *a posteriori*:
	- Affichage
	- Modifications de paramètres graphiques
	- Superposition ou juxtaposition d'un ou plusieurs autres graphiques

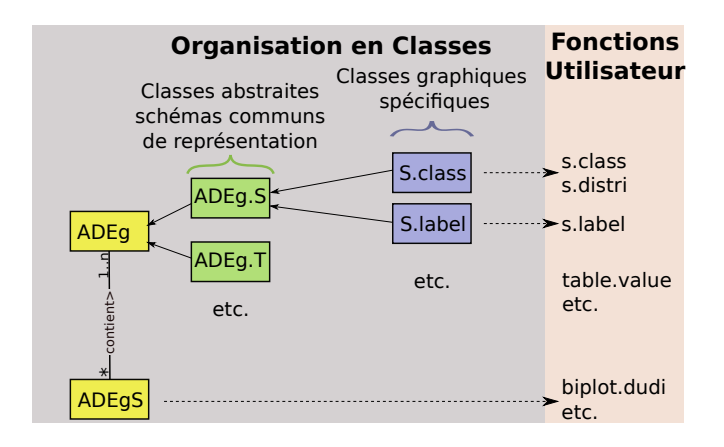

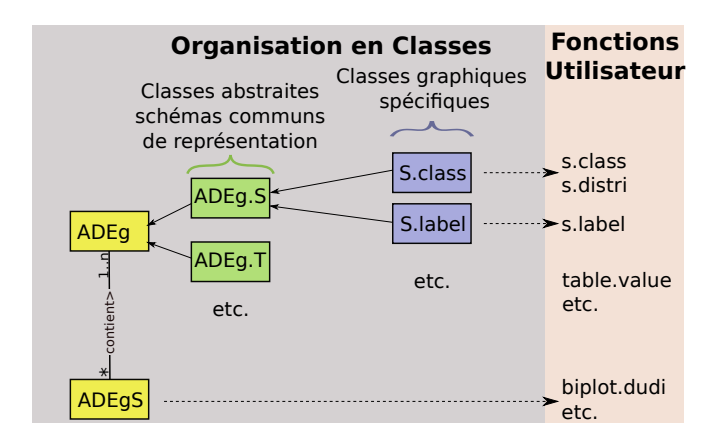

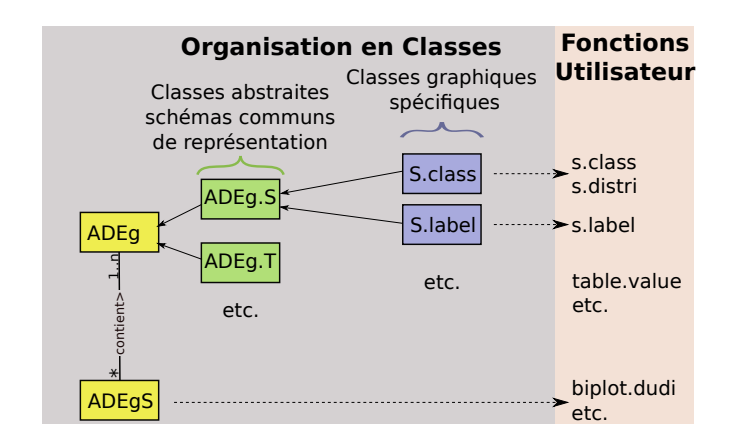

Hiérarchisation des graphiques et programmation orientée objet

- Modularité des représentations graphiques
- Ajout de nouvelles méthodes de représentation graphique facilité

## Quelques représentations possibles

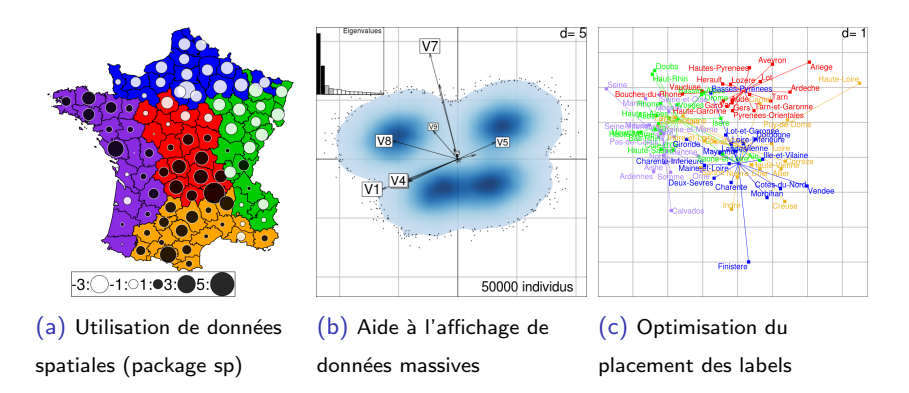

<span id="page-9-0"></span>Personnalisations facilitées par un grand nombre de paramètres graphiques

## Quelques représentations possibles

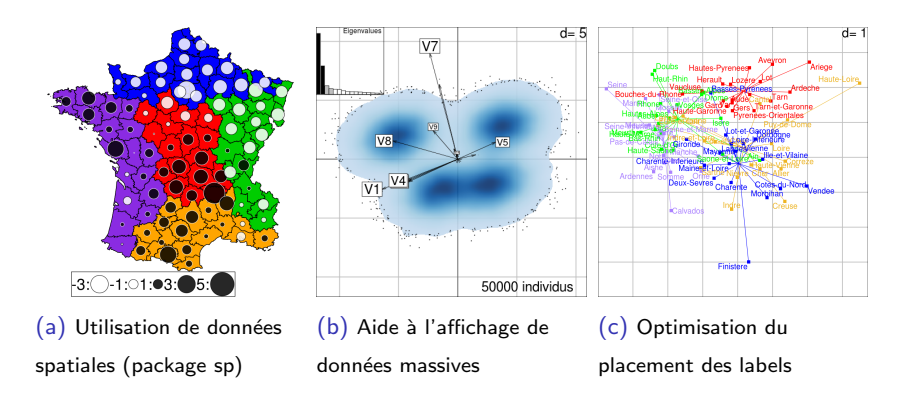

Personnalisations facilitées par un grand nombre de paramètres graphiques

# Manipulation d'ADEgS

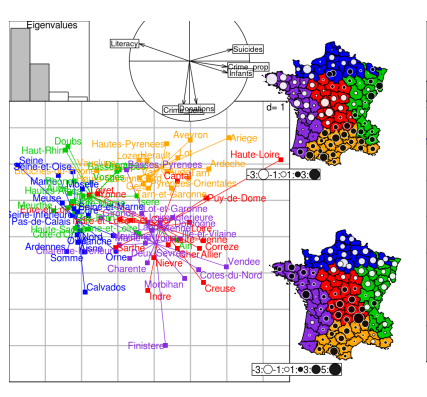

#### print(analysis) print(analysis[1:4], newpos)

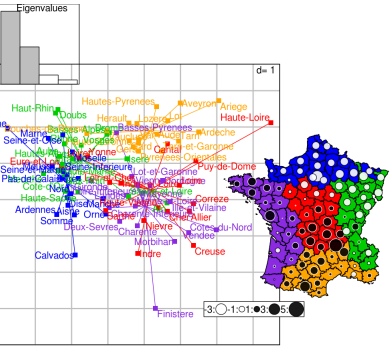

# **Perspectives**

- En cours d'implémentation
- Développement de thèmes multiples
- Multipanel ("facettes") pour des groupes d'individus/variables
- Ajout d'appel avec des formules
- **•** Graphiques interactifs
- <span id="page-12-0"></span>• Nouvelles représentations graphiques